www.bookthat.com

### *Simply the fastest and easiest way to find holiday accommodation*

BookThat is a flexible engine for online search and booking of vacation rental properties. It provides information on properties and availability and supports online reservations.

Use BookThat to take away the headache of running a property rental web site – with specially developed software designed to handle all your needs.

### *For you, the operator*

- Specify the look and feel of the site to your own requirements BookThat's engine can be your availability and booking engine, it can even be linked in to your current site there is no need to re-develop or re-create your site
- Flexible configuration puts you in control of all aspects of the site we integrated the BookThat engine into the ABTOF site (www.holidayfrance.org.uk) with NO programming and in less than one day!
- Reliable and proven software underlies the BookThat system
- A wide variety of interfaces for incorporating prices, property details, availability etc. including databases, text files, Excel files, XML etc.
- High capacity application with sophisticated database
- Add unlimited countries, owners and properties
- Use the system on your own server or simply use the BookThat server to provide a service – this latter option is the simplest and easiest, you can "plug" the BookThat system (running on our server) into your current web site
- Option to have individual configuration for each owner allows specific terms, pricing etc. for each property or each owner (where an owner has several properties). This allows you to handle those specific requests for presentation and information or terms easily and effectively
- Build "micro sites" using BookThat's "site" concept each site can have a subset of the properties available in your own database of properties. These "micro sites" can have their own look and feel
- Unlimited Pricing calculations available (by week, by person, by booking etc.) pricing is defined in the BookThat configuration panel
- Daily, or weekly availability
- No need to rely on programmers, BookThat puts you in charge

### *For the booker:*

- No more looking through endless catalogues to find what you want
- No more wasted phone calls because the property is already booked
- Easy maintenance of a personal list of interesting properties
- The security of knowing that, when you have made a booking request, the property will not be allocated to anyone else provided you make payment arrangements with the owner / tour operator
- Send a postcard to a friend complete with a link to the site containing everything necessary for your friends to quickly and easily view the property you are interested in
- Create your own easy to find list of interesting properties your "personal brochure"

### *For the owner:*

- Easy maintenance of details including prices no more mistakes because it is "already" printed in the brochure"
- Ability to make special offers to excite interest in your property with validity dates for offers and automatic offer pricing
- Instant review of bookings and values to date

www.bookthat.com

- Control over availability allows you to save weeks for your own bookings and for family or friends
- Easily extend the season for bookings
- Automatic booking process, you do not have to be at the end of the phone all the time to collect booking requests, or emails of this type can be routed to a central call handler if you do not have email
- "Call me" emails can be set up encouraging interested bookers to request a call back

The examples shown below are just that: examples. All aspects of the site are controlled by parameters, the site engine can even be used from within another site with a different appearance by using suitable values for parameters.

Whilst BookThat.com is a site showing a view of all properties in the database, the engine can be used to provide specific sites with their own look and feel) based on a subset of the data. In this way, a single tour operator or provider may have a site which will ONLY shows their properties and yet will retain ALL the capabilities of BookThat.

This document is intended to give a brief overview of the features, not everything is covered, the best way to see it is to go to our site www.bookthat.com and check it out. Please remember, the layouts and configuration shown in these examples may all be changed WITHOUT PROGRAMMING, so you can have the "look and feel" you require.

www.bookthat.com

### **To find an available property**

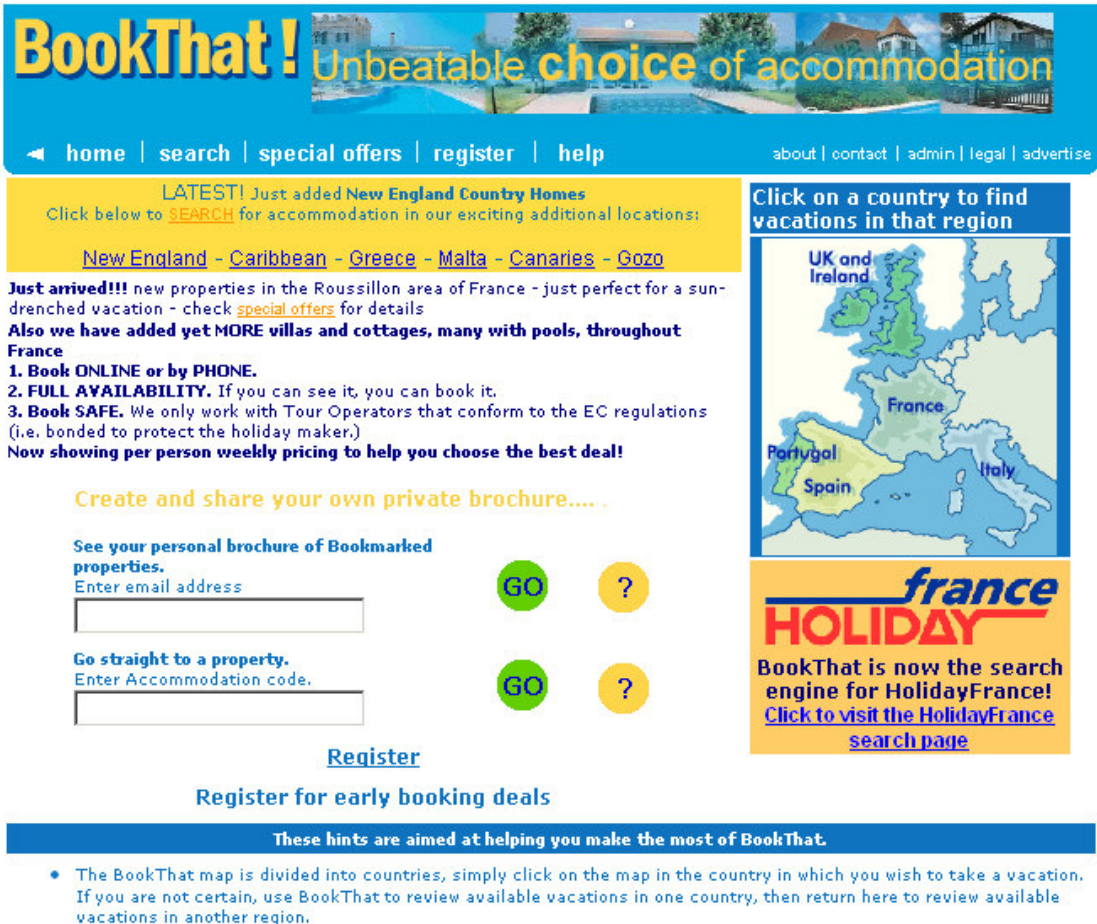

- . When you click on a country, you will then be presented with a larger map so that you can pick a specific region.
- . The aim of BookThat is to make it easy to find an available vacation meeting your needs quickly and easily.

Copyright BookThat Limited 2000 - 2003 - all rights reserved. Reproduction of this web site or any part is prohibited, without express written permission from BookThat Limited. See Legal for full terms of use.

The home page describes the site and is the start point for any search or other activity. To get going quickly, click on a country from the map, or click the "search" tab on the heading.

The content and layout of this page (including the header, footer etc.) can all be changed to suit your needs; all that is required is to change the appropriate parameter values.

www.bookthat.com

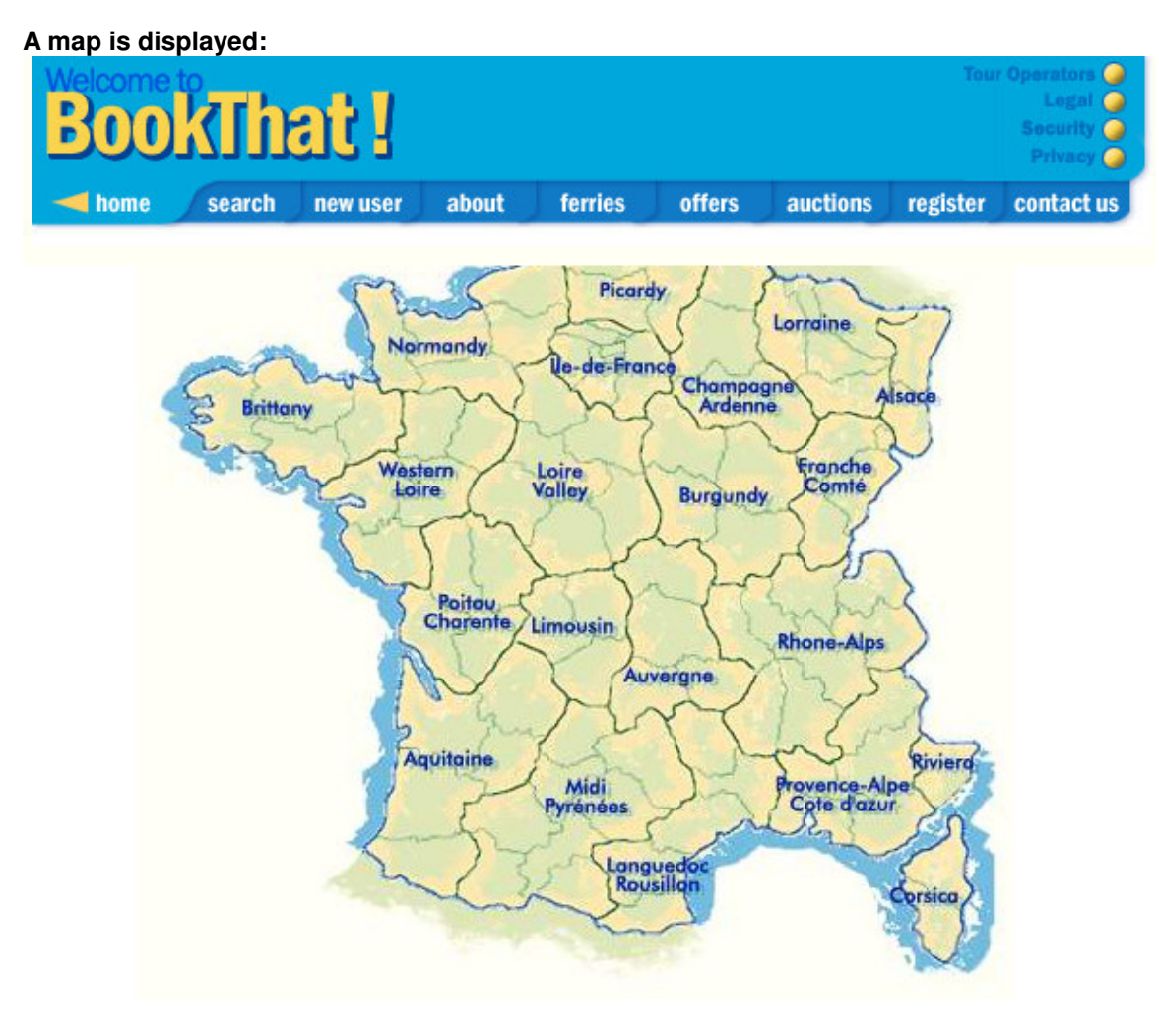

Alsace Lorraine Aquitaine Auvergne Brittany<br>Burgundy Champagne Ardenne Corsica Franche Comte<br>Isle de France Languedoc & Roussillon Limousin Loire Valley

Click on a region of the selected country on the map or one of the text links at the bottom. Use your own maps – the design is entirely flexible.

www.bookthat.com

**The search options are displayed:**

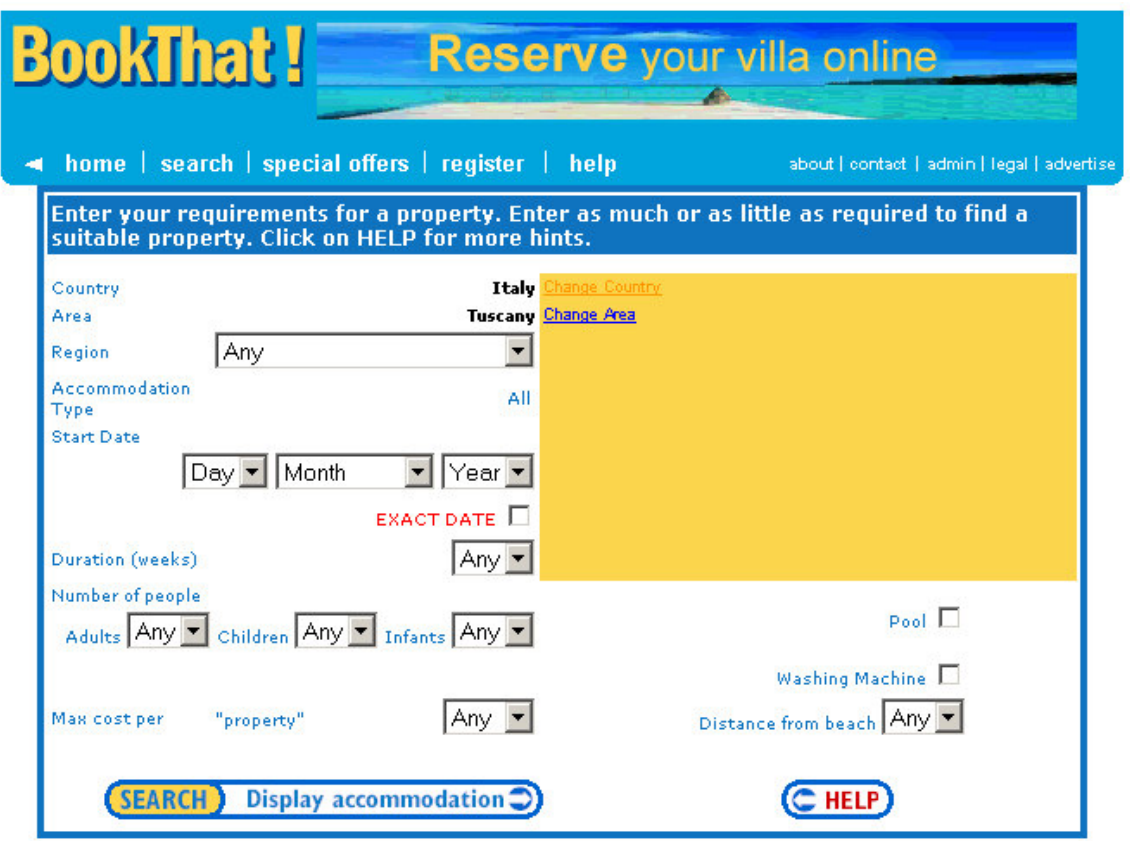

Copyright BookThat Limited 2000 - 2003 - all rights reserved. Reproduction of this web site or any part is prohibited, without express written permission<br>from BookThat Limited. See Legal for full terms of use.

Enter the information which you can to narrow down the search for selected properties. BookThat will show you a list of properties matching YOUR criteria (and if you enter a date, will check for availability before showing you a property).

Want to add another search criterion or change the layout of this page? Simply change the layout in the BookThat configuration and select any of the fields held in our database. The site will then offer the additional criteria to the browsing customer.

### **BookThat** www.bookthat.com

The list of matching properties is displayed:

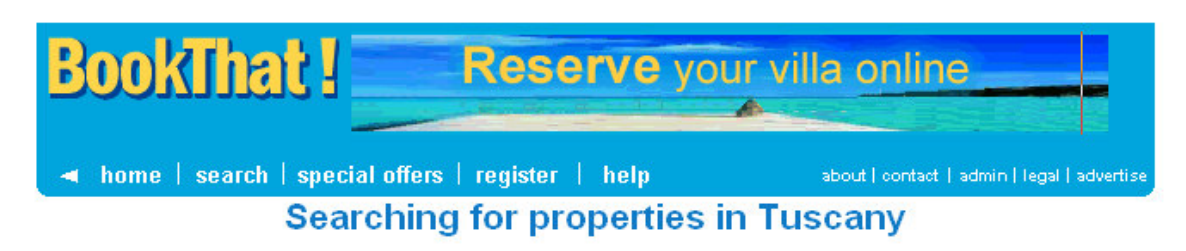

232 Properties matched your selection and are AVAILABLE FOR ANY DATES YOU SELECTED

Page 1 of 39

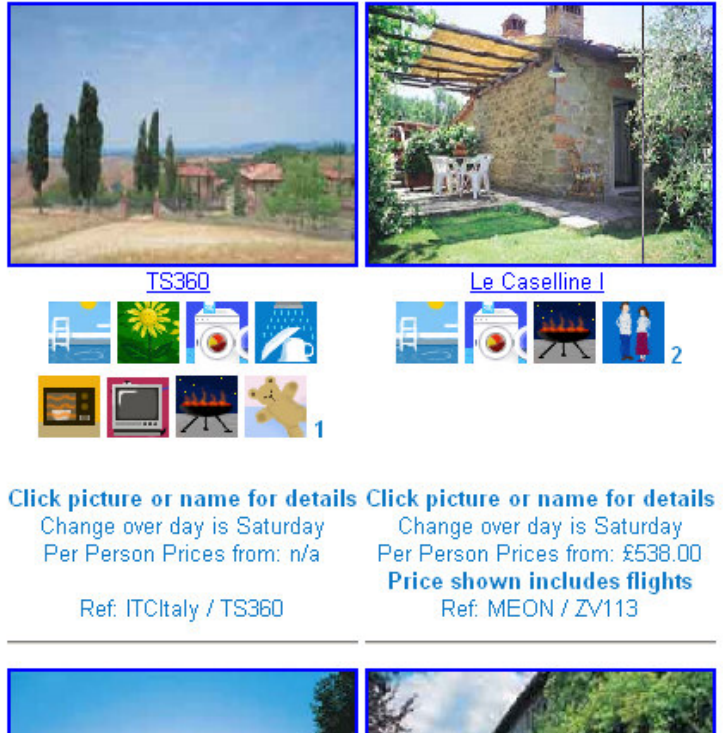

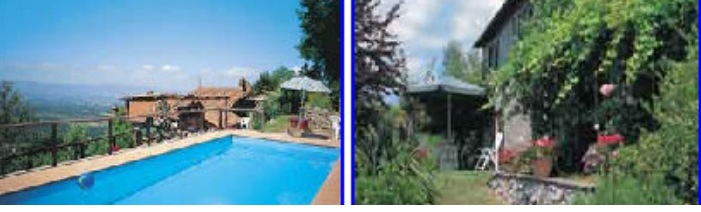

Scroll down or page through the list of properties displayed and select one that you like, by clicking on it. The main features are highlighted using icons (small pictures) below each property.

Load your own icons, select the format of the page (1 across, 3 across, 6 per page etc. etc.)

www.bookthat.com

### **An individual property can then be displayed:**

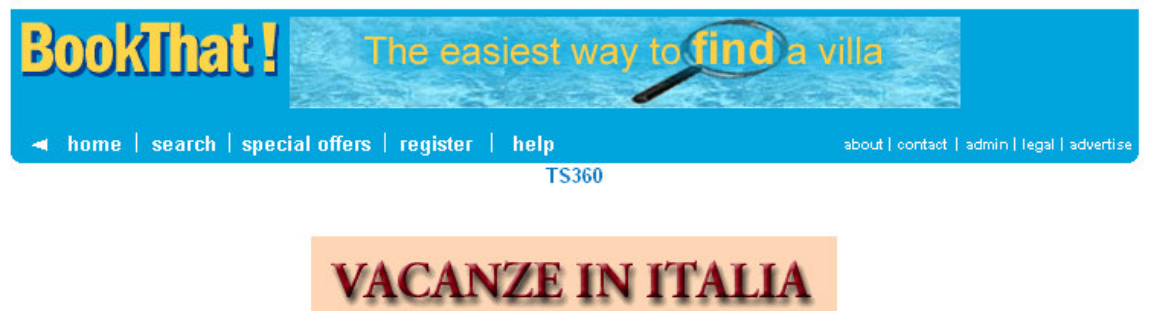

**Agent Ref: ITCItaly / TS360** 

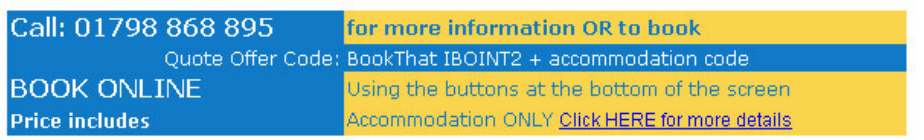

#### **Book ONLINE or by PHONE.**

Ground Floor: large well equipped kitchen; dining room, leading to very spacious living room; study; shower/WC. 1st Floor: hall; 9 bedrooms: 1 double with bathroom/WC, fireplace and dressing room; 2 doubles with bathroom/WC; 3 doubles with ensuite shower, 2 twins, 1 bedroom with three sets of twin beds; 2 further bathrooms/WC. Garden. Private swimming pool (10.5 x 8.5m; 1.4 - 2.2m deep). •Satellite TV •Central heating •Microwave •Washing machine •Dishwasher •Cot on request •Garden furniture ·Barbecue.

Standing in a magnificent hilltop position outside Siena, this splendid property is surrounded by 32 hectares of beautiful countryside. This is magnificent walking country, with 8 hectares of local woods, where a wide range of flora and fauna can be admired, from wild boars to porcupines. The origins of the estate are said to go back more than ten centuries, when a monastery stood on the same site. Today, Villa Montecerconi is a fine country residence, restored in keeping with its original design. It offers guests the perfect place for a really relaxing holiday, in a peaceful atmosphere, with the added benefit of a lovely private swimming pool, whilst still being close to the historic cities of Siena, Arezzo, and Florence. The discreet, but friendly owners, live in an adjacent property and are available to offer advice and any assistance necessary. Spacious and furnished to an excellent standard, the property has an enormous living room with a large fireplace. The kitchen is extremely well appointed and well equipped, perfect for enthusiastic cooks. Bedrooms are large and attractive, with excellent bathrooms. Outside, the garden is illuminated, and there is a large covered barn area with barbecue for alfresco dining. An interesting old tower houses the laundry room, and there are two fascinating old wine cellars under the property. This is a wonderful base from which to explore Tuscany, if you can tear yourself away from the villa. The beauties of Siena are very close, and there are endless fascinating small villages and towns to be discovered within a short distance of the property. On request: cook, maid service, phone, fax, internet, mountain bike hire. Owners can also arrange historical and cultural tours.

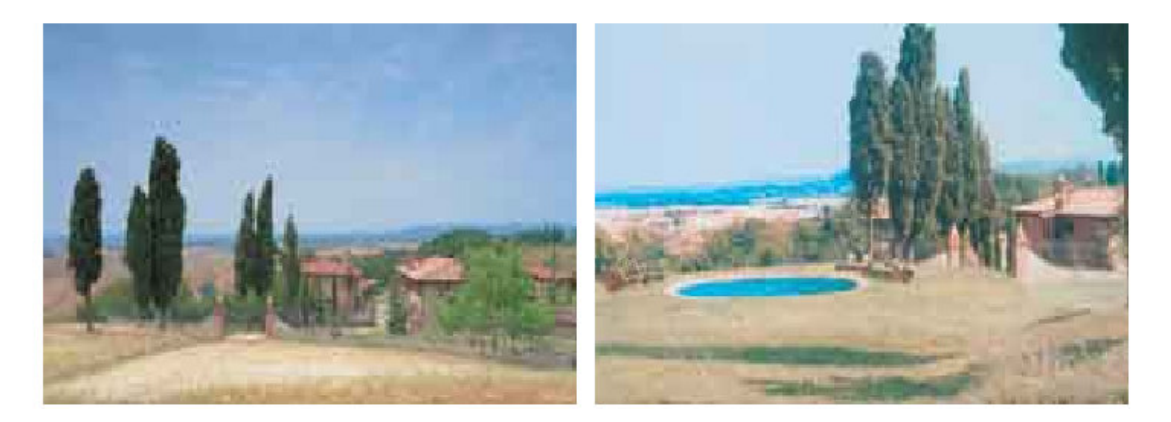

www.bookthat.com

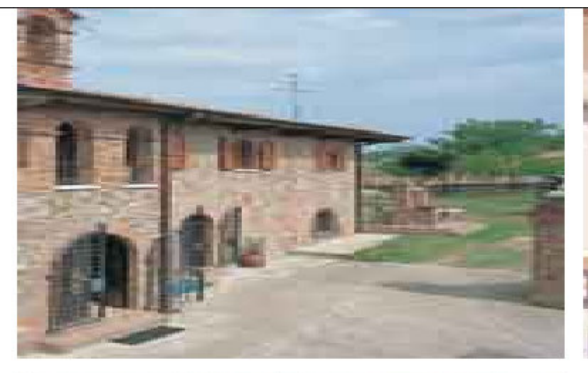

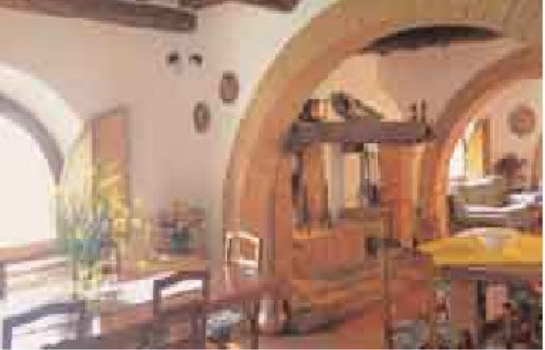

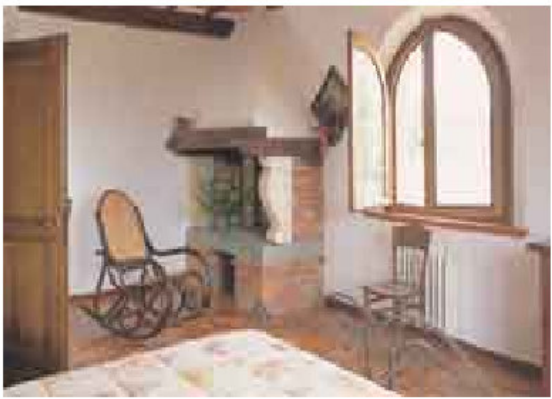

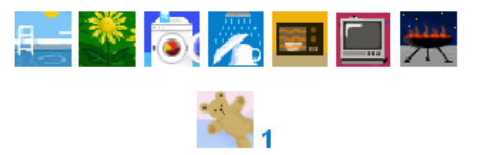

Location: 25 km SE of Siena, all facilities, 10 NW of Asciano; 75 km SE of Florence, Florence airport.

Cancel Book-mark Availability Call Me Send to friend G

Copyright BookThat Limited 2000 - 2003 - all rights reserved. Reproduction of this web site or any part is prohibited, without express written permission from BookThat<br>Limited. See Legal for full terms of use.

This shows a little more information. The layout may be defined for each owner with a default to ensure consistency of design. Click on the "Availability" button to find out prices and availability information:

www.bookthat.com

The availability grid allows the user to select and price any period:

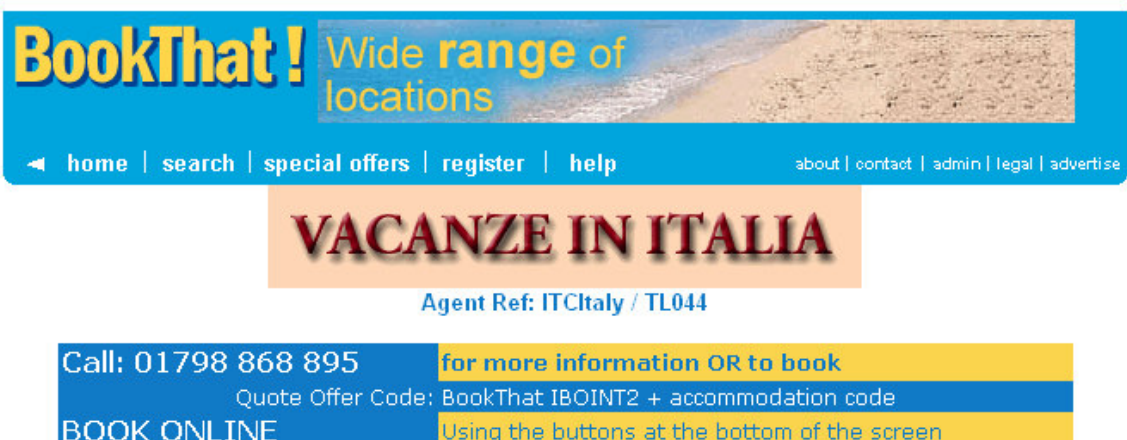

### **Book ONLINE or by PHONE.**

**Price includes** 

You have selected Property Details for TL044

Location: 1 km S of Albiano, simple shopping, restaurant; 6 km E of Barga, all facilities; 45 km N of Lucca; 65 km N of Pisa; 10 km S of Castelnuova Garfagnana; 75 km NE of Lido di Camaiore, beach. Ground Floor: living/dining room, open fireplace, single sofa bed, leading to simple kitchen; doors to garden. 1st Floor: hall with 2 single beds; shower/WC; double bedroom, steps to garden. Private above ground splash pool (7 x 4m; l.1m deep). . Laundry service available -Cot on request -Garden furniture .Barbecue.

Accommodation ONLY Click HERE for more details

#### Change over day is Saturday

Make your booking by choosing the weeks required, selecting any required supplements (if available) and entering your personal details. Note: Prices represent the best idea of the price for each period. Any applicable discounts and rebates will be shown when the price is calculated. For example, when making a booking for more than one week, the second week is often at a reduced rate.

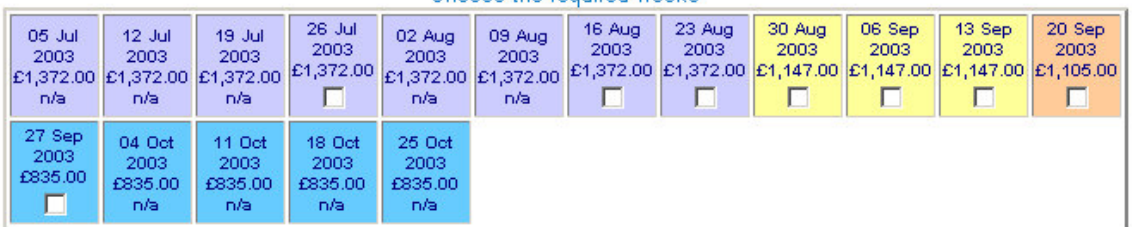

### Choose the required weeks

This property can take up to 6 people in total, made up from 2 Adults, 3 Children and 1 Infant. Please confirm your party comprises:

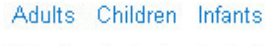

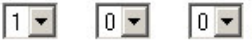

Price includes property rental, and either one weeks car hire or a return crossing from Dover to Calais or Ostend with Hoverspeed for one car and occupants.

A security premium equivalent to £2 per maximum sleeps at the property is payable with your final balance payment.

Prices quoted are subject to final confirmation at the time of booking. These may differ to those shown on this site.

Cancel Book-mark Get Price Call Me Send to friend

www.bookthat.com

The availability table shows each week (from the current date up to the last date for which availability is held), with a price and typically a colour depending on the "season" for each week (high, low, medium etc.).

### **Below each property is a list of options:**

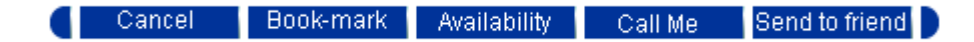

www.bookthat.com

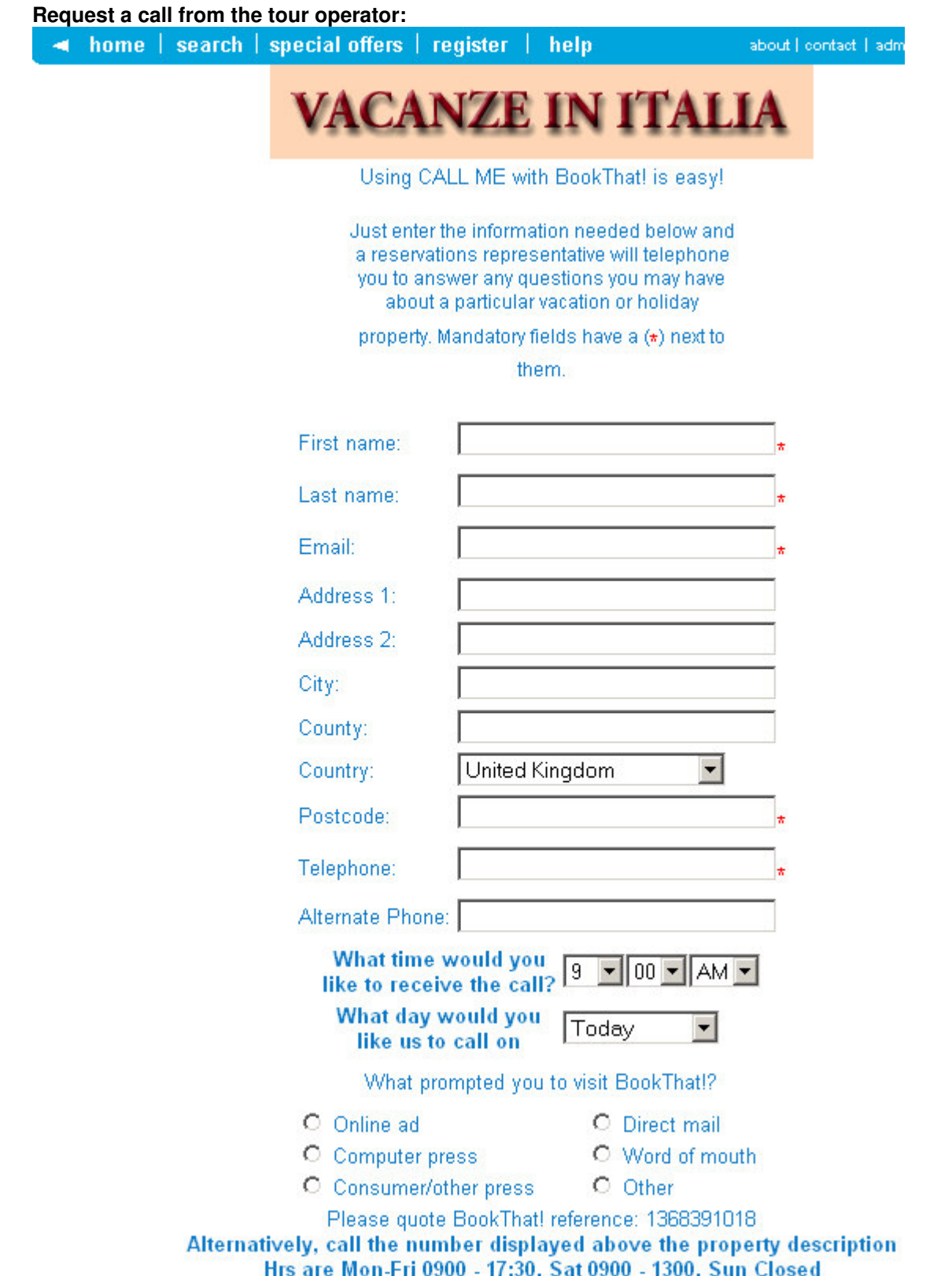

On completion and submission of this form, an email is sent with the information from the form to a nominated address at the operator.

www.bookthat.com

**A property can be "bookmarked" – added to a personal list, to which the browser can return to at will:**

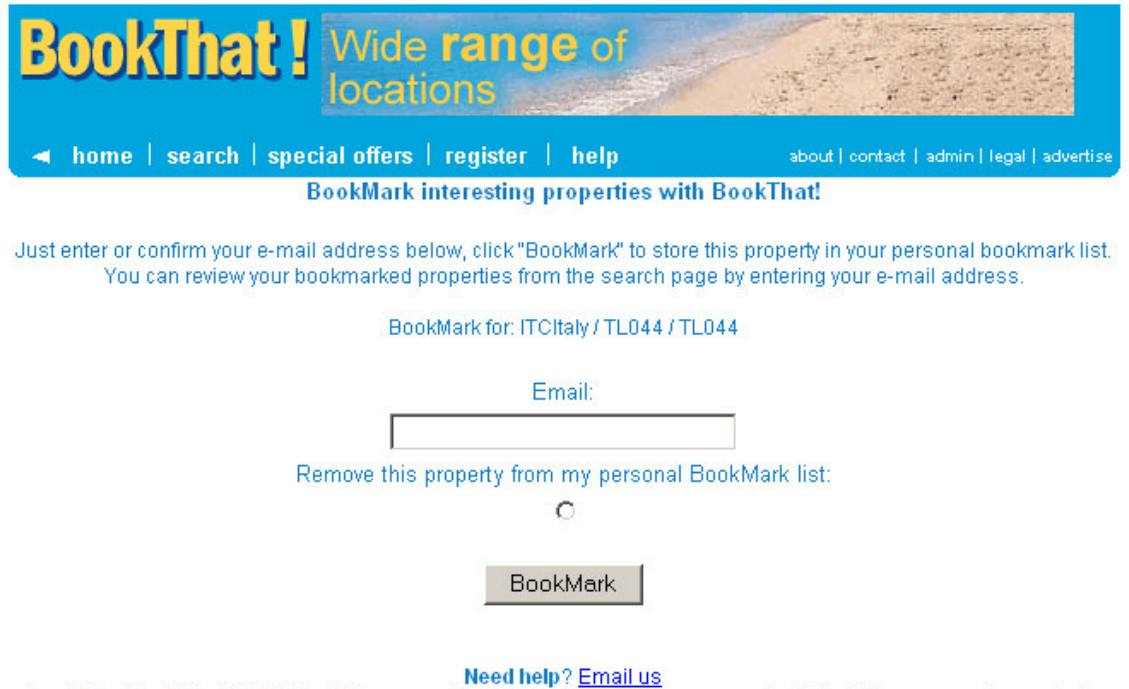

Copyright BookThat Limited 2000 - 2003 - all rights reserved. Reproduction of this web site or any part is prohibited, without express written permission<br>from BookThat Limited. See Legal for full terms of use.

www.bookthat.com

### **Or send an email to a friend:**

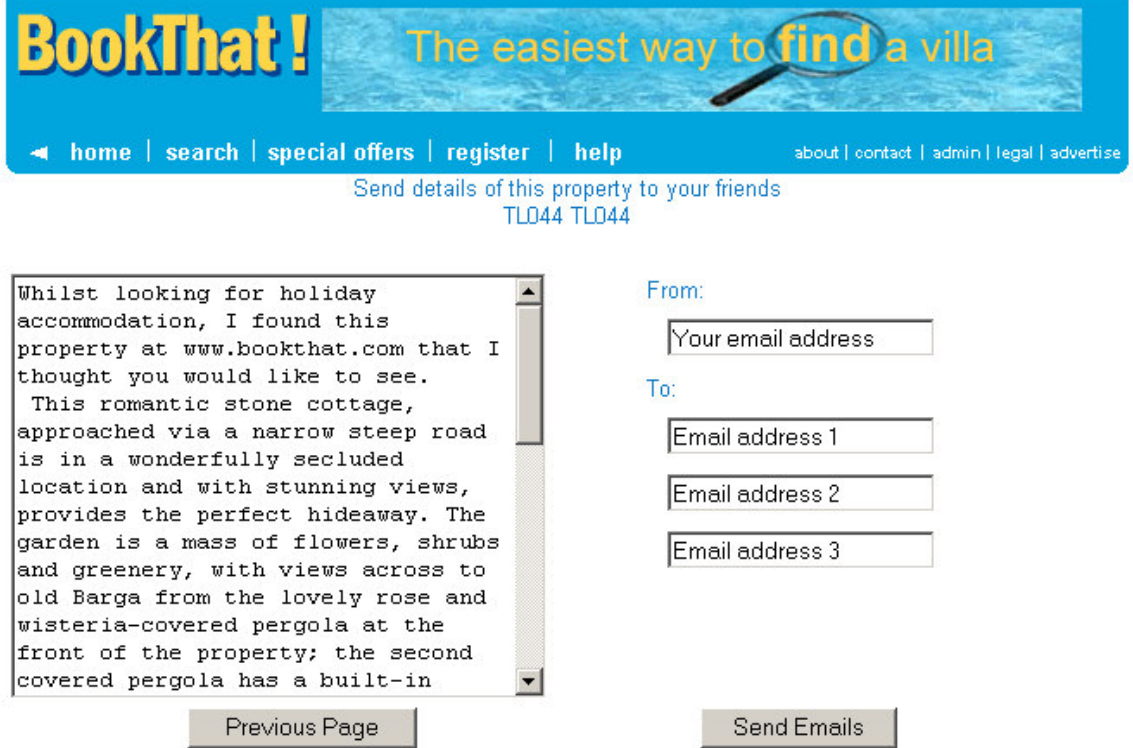

Copyright BookThat Limited 2000 - 2003 - all rights reserved. Reproduction of this web site or any part is prohibited, without express written permission<br>from BookThat Limited. See Legal for full terms of use.

www.bookthat.com

### **By telling BookThat how many people will stay, the price can be calculated:**

Price For the requested booking

You have requested a reservation For Amarens

For the following weeks (beginning dates shown, change over day is Saturday):<br>Your party comprises : 2 adults, 2 members in all staying for 2 weeks in 1 property

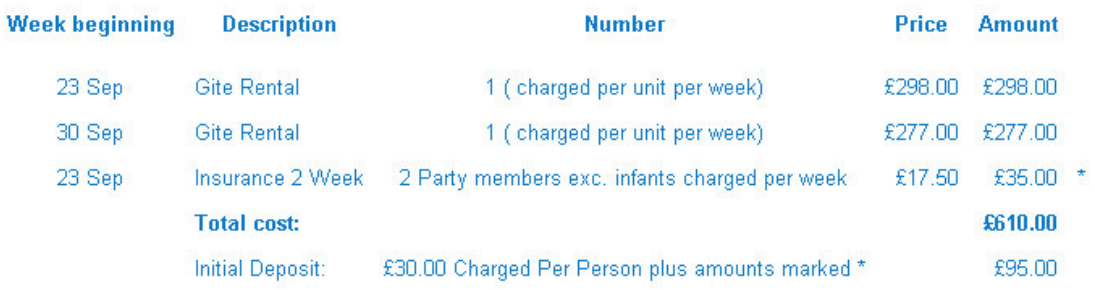

If the booking is confirmed, emails will be sent to the owner (or tour operator if appropriate) and the booker to confirm. NO MONEY IS COLLECTED unless the secure online payment facility is also used. The owner or tour operator and booker must be in contact to ensure payment is made, otherwise the booking will lapse.

www.bookthat.com

### **The owners' section**

The owner can review any one (if more than one) property and choose from a menu of options:

shower room and separate vvC, i hist rition . I master double bedroom with en suite shower room and WC. (NB. Ref. 9315 Villa Chesnaye II shares the same estate)Facilities include: Dishwasher, Microwave, TV, Stereo, Wood Burning Stove, Outdoor Furniture, Table Tennis, Parking, Enclosed Grounds.

Peaceful setting; Enclosed grounds; Exclusive private estate

Shops and restaurants at Callian 8kms, supermarket 11km, beach 39kms, golf 29kms. Pool Length 10m; Width 4.5m; Minimum depth 0.8m; Maximum depth 1.8m.

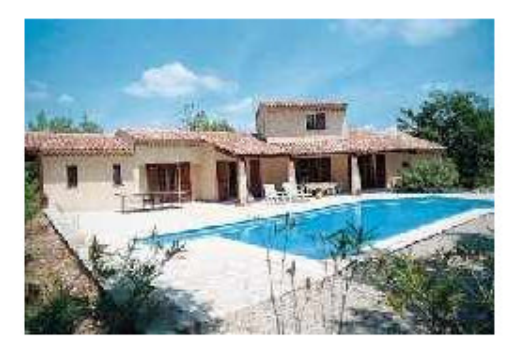

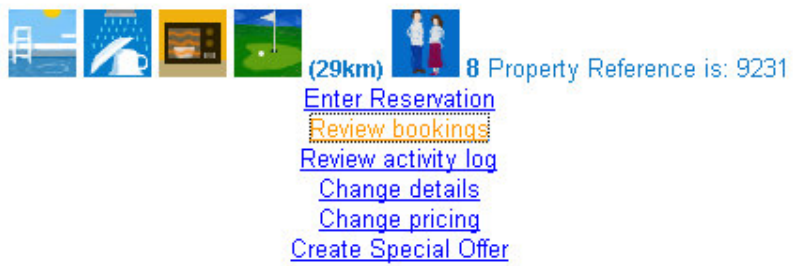

In addition to those described below, it is possible to review all activity for any property (this will include a list of any changes to details, prices etc. which have been made) and create a special offer which can appear on the special offer links from the front page of BookThat. Special offers can be given valid date ranges and therefore only displayed for a restricted time as required.

www.bookthat.com

**Enter Reservation**<br>You have selected Property Details for **Villa Chesnaye I**. Mons Map reference: X22 Set in the hilltops above Fayence in the private estate of Le Clos de Chesnaye at historic Mons, yet within easy reach of numerous beaches and resorts including Cannes at 39kms. Huge wooded grounds (5000m) sq.) surround this modern villa, which offers a high standard of accommodation in a beautiful location. Ground Floor : spacious living/dining room with TV, stereo, wood burning stove, 2 single convertible sofa-beds, well- equipped kitchen area with breakfast bar, 2 double bedrooms, shower room and separate WC. First Floor : 1 master double bedroom with en suite shower room and WC. (NB. Ref. 9315 Villa Chesnaye II shares the same estate)Facilities include: Dishwasher, Microwave, TV, Stereo, Wood Burning Stove, Outdoor Furniture, Table Tennis, Parking, Enclosed Grounds.

### Change over day is Saturday

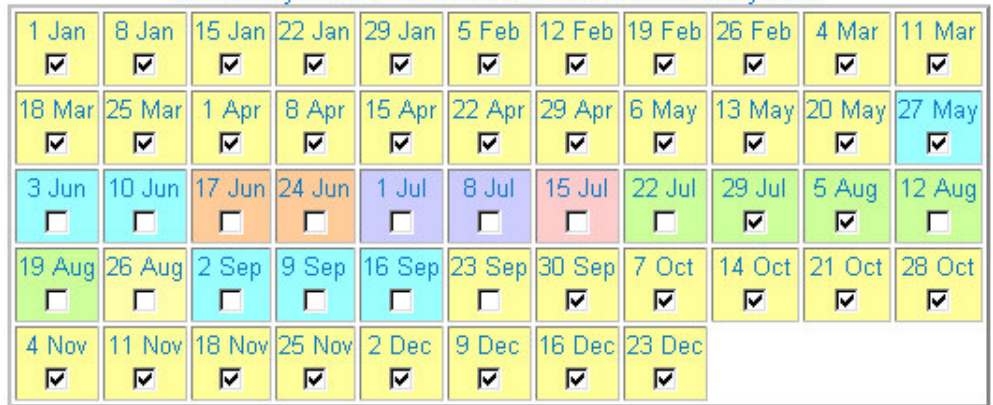

Select any weeks to remove them from the availability table

Confirm |  $Clear$ 

Allows the booking status of any week to be changed as required.

### **Review bookings:**

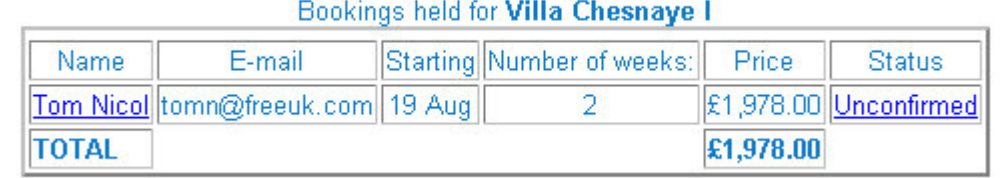

Any bookings for the property are listed with the value and the contact details. Click on the name to send an email direct to the booker. The status can be changed from unconfirmed when payment is received.

www.bookthat.com

### **Change Details:**

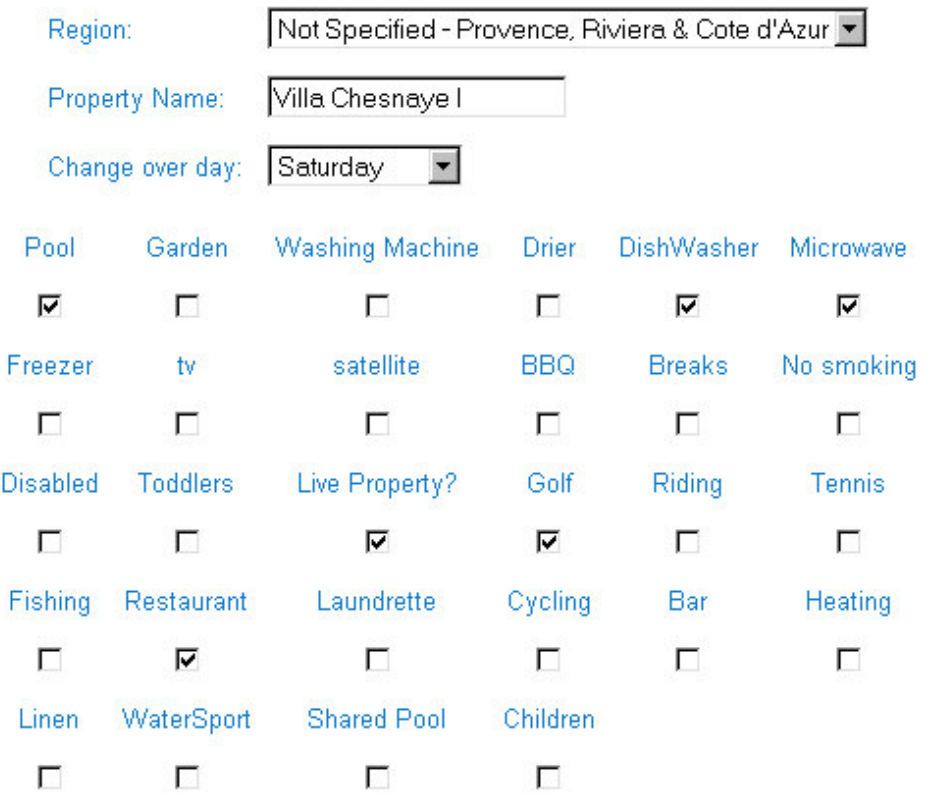

Change any details of the property, these are effective IMMEDIATELY. This allows changes and corrections to specification, descriptions etc. as required, with no administrative overhead or delay.

www.bookthat.com

### **Change Pricing:**

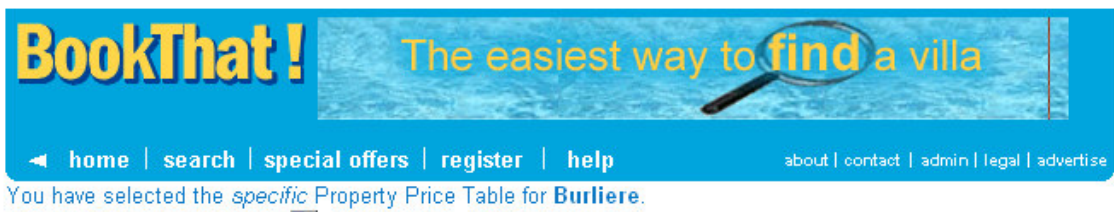

Click on the Calendar Image III to add or change any date.

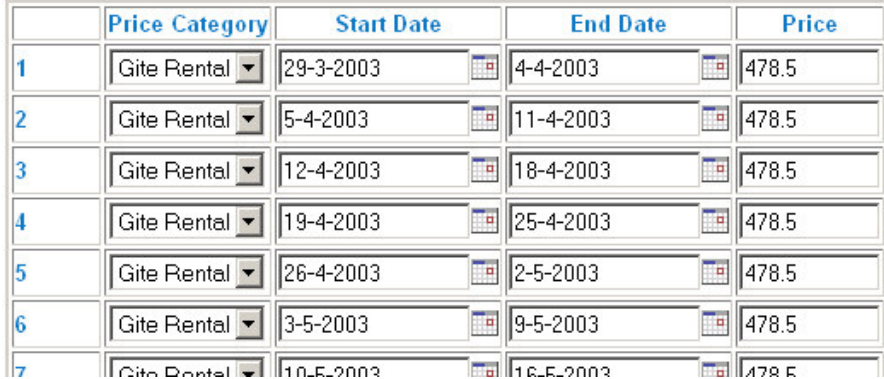

This allows any band price to be changed or any week to be allocated to another band. As with changes to details, these changes are effective immediately.

www.bookthat.com

The Agent Section

In addition to looking at any information about a specific property, an Agent can have access to the parameters controlling the content and display of the site.

When given this access (note this is strictly controlled to eliminate the possibility of unauthorized changes being made), the Agent is offered a more comprehensive menu:

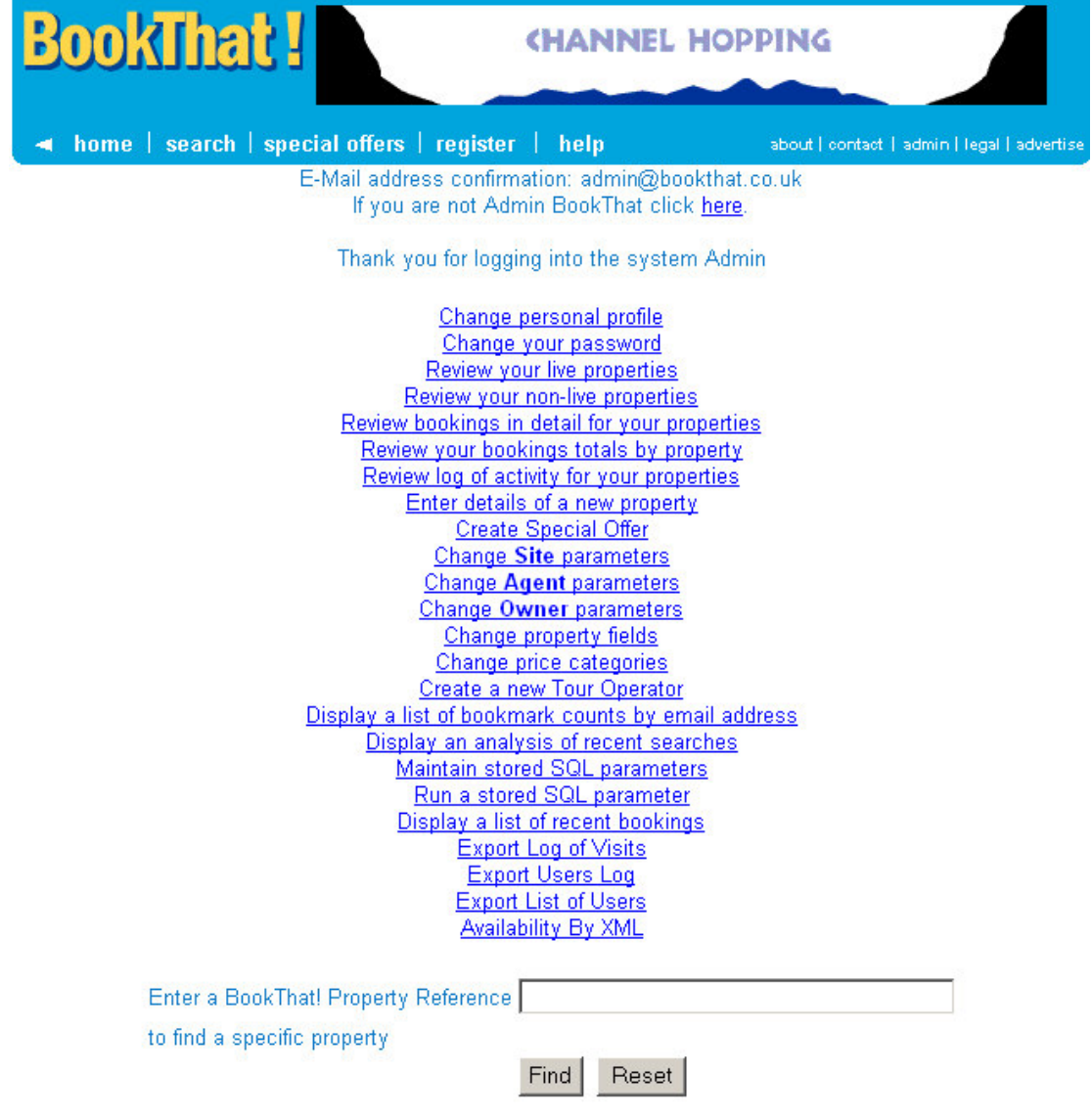

Copyright BookThat Limited 2000 - 2003 - all rights reserved. Reproduction of this web site or any part is prohibited, without express written permission<br>from BookThat Limited. See Legal for full terms of use.

This supports all the features of the Owner menu (see above) plus a number of specific options for the Agent.

Of most significance are the "Change Parameter" options. Here it is possible to change detailed information relating to the way the site, agent or owner is treated.

For example the front page of the site may be altered by changing the site parameter "defaultHTML":

www.bookthat.com

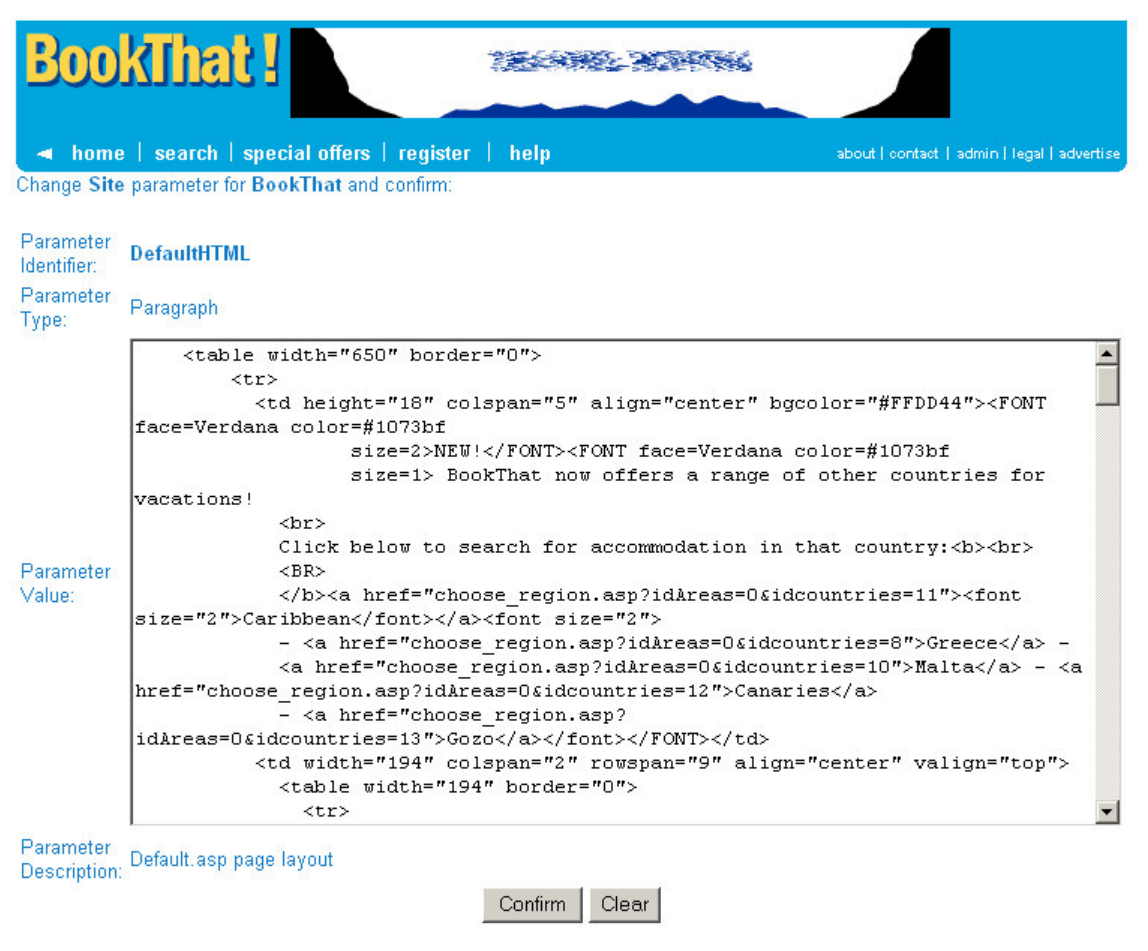

Copyright BookThat Limited 2000 - 2003 - all rights reserved. Reproduction of this web site or any part is prohibited, without express written permission from BookThat Limited. See Legal for full terms of use.

This system allows COMPLETE control over the layout of the site since the headHTML parameter defines the heading used on each page of the site as it is displayed:

www.bookthat.com

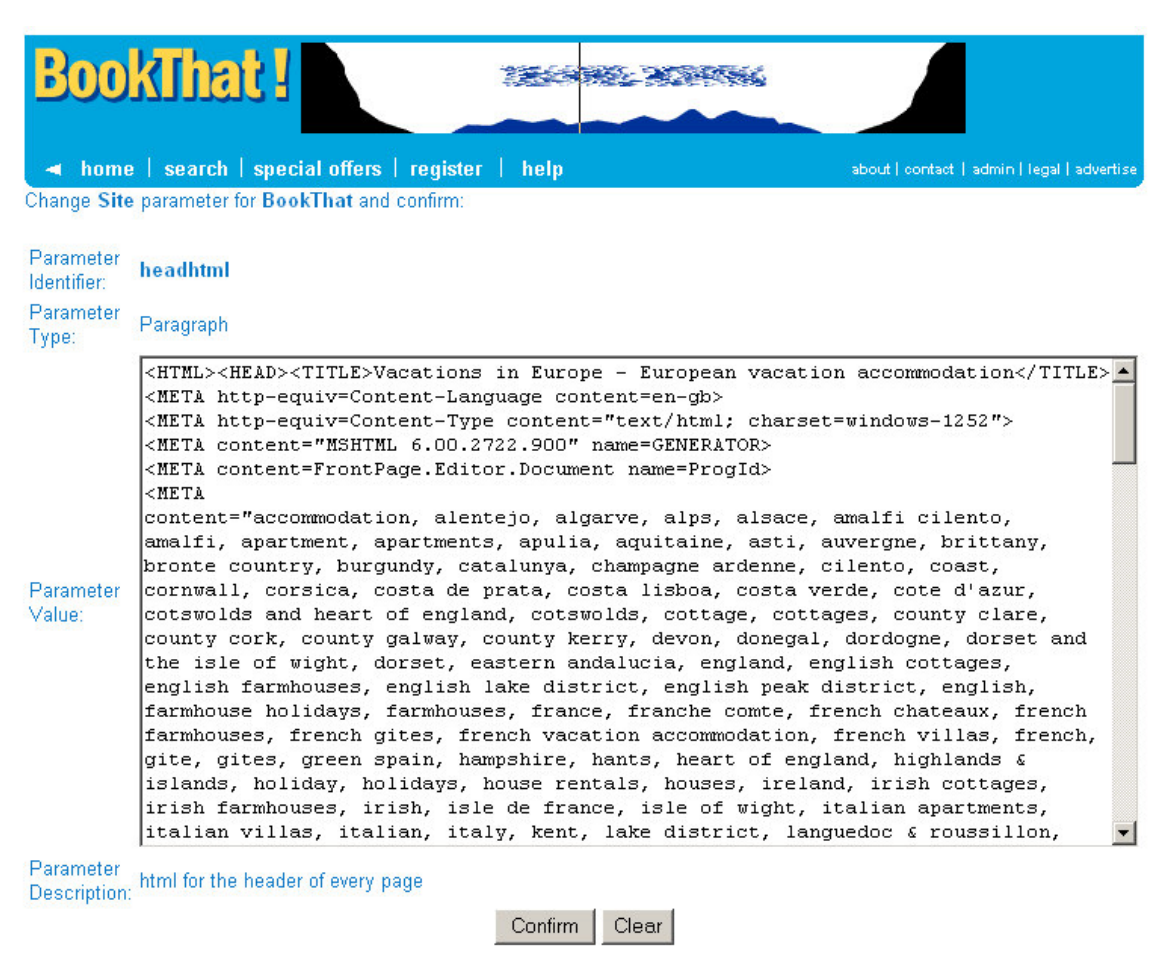

Copyright BookThat Limited 2000 - 2003 - all rights reserved. Reproduction of this web site or any part is prohibited, without express written permission from BookThat Limited. See Legal for full terms of use.

The aim of BookThat is to make all such detail accessible by configuring parameters with a minimum of hard-coded information. Accordingly parameters are organized in a hierarchy:

### Site / Agent / Owner

Where a parameter specific to an owner is required (for example, one owner requires special contract terms) then these will be used, where they are not entered, then the Agent parameters will be used.

The Site parameters may be used to defined an entirely new look and feel for a "site" as, for example in the ABTOF site (www.holidayfrance.org.uk) where the same software is used to display the underlying information in a quite different form with different text at each point. The Map pages following, show two completely different page formats defined by different defaultHTML parameter values.

www.bookthat.com

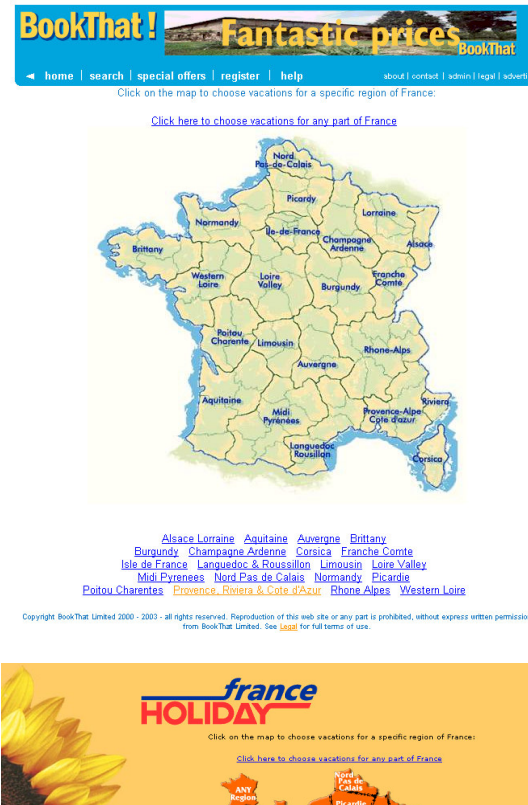

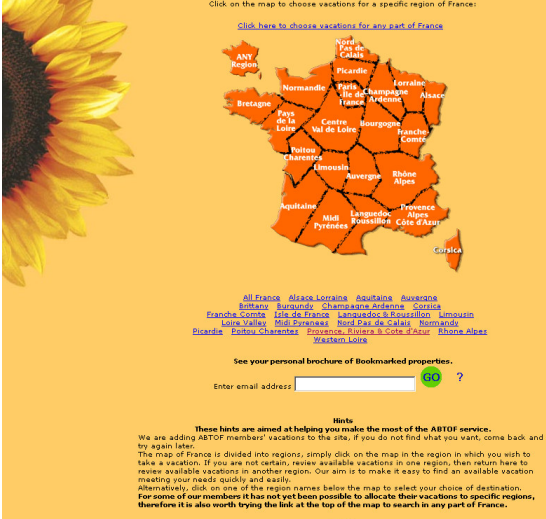